# Adobe Photoshop 2022 (version 23)

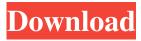

## Adobe Photoshop 2022 (version 23) Product Key Free Download X64 (Final 2022)

Starting a New Project You start Photoshop by opening a document. You can open a document from the Photoshop Start Screen, by clicking the document thumbnail, or by double-clicking a folder. (In some Windows programs, the Open dialog box opens, and you must click the folder.) With a document open, the next step is to select a tool. When you open the toolbox, you see a tool icon for your document's file format in the left pane. You can

# Adobe Photoshop 2022 (version 23) Keygen For (LifeTime)

Of course, one of the key strengths of Photoshop is the number of free Photoshop elements you get with the free version of Photoshop. These can be used to create graphics for your site, design and create anything you can dream up, and can be the foundation of many things, from websites to social media posts. When it comes to design, graphic designers need the tools to make their vision come to life. Use this list to identify your dream design tools. It is an incredibly wide skill-set that you'll be hard-pressed to complete without. Luckily, you've made it this far and by the time you finish reading this article, you'll be ready to create the world's most unique designs. Are Photoshop Elements the best Photoshop alternatives? Master Photoshop for \$200+ Master Elements for \$50+ Photoshop Elements for \$100+ Photoshop for \$149 Photoshop for \$129 In this article, you'll find out which Photoshop tools designers need when creating their images, gifs, graphics, animations and artwork. I have selected some of the most popular tools in the wide world of graphic and image editing. Categories: - Photoshop tools -Photoshop alternatives – Image editors – HTML editor – Graphic design tools 1. Photoshop tools The best Photoshop tools are the most important and most used. That said, you should pick tools which can produce the best results without any problems. I've selected some of the most popular options to help you become a better designer. You can explore Adobe Photoshop for more of the "how-to" guides and learn a lot about Photoshop here. Portrait tools 2. Photoshop tools: Curves And now we have the most common and useful Photoshop tools. Everyone loves Photoshop curves. Curves: This tool is so useful and used in so many different ways. The extreme curves can create new effects, create very interesting colorizations and even add new light sources. This tool is so useful and used in so many different ways. The extreme curves can create new effects, create very interesting colorizations and even add new light sources. Adjustments: Whenever you're working with Photoshop, you should use the adjustment tools to make sure everything is balanced properly. Photoshop has a powerful layer and selection tools to work with, and the a681f4349e

# Adobe Photoshop 2022 (version 23) Activator

Q: selecting items from list with ID in firestore I am trying to get all items from a list in firestore where the list ID is being pulled from a form input but I am getting undefined error my HTML View \$("#select").on("change",function(){ var newID=\$(this).val(); var docRef = db.collection("customers").doc(newID); docRef.get().then(function(doc) { var id = doc.id; console.log(doc.data()); }); }) View Your Customers Click the a b

#### What's New In?

12": "8", "16": "16", "32": "32"} # noop - not used while col

## **System Requirements:**

Minimum: OS: Windows 7 (64 bit). Windows 7 (64 bit). CPU: Intel Core 2 Duo 2.4 GHz or better. Intel Core 2 Duo 2.4 GHz or better. RAM: 4GB of RAM. 4GB of RAM. Graphics: NVIDIA GeForce 8800 GT or ATI Radeon HD 2600 XT. NVIDIA GeForce 8800 GT or ATI Radeon HD 2600 XT. DirectX: Version 9.0c Recommended: Windows 7 (64 bit).

https://gamersmotion.com/adobe-photoshop-2022-crack-keygen-free-license-key-3264bit/

https://clas-forms.asu.edu/system/files/webform/faculty-interest-form-documents/haldfabr836.pdf

https://www.7desideri.it/photoshop-cs5-serial-number-and-product-key-crack-free-download-mac-win/

https://www.newssunisunayi.com/wp-content/uploads/2022/07/Adobe\_Photoshop\_2022\_Version\_232-1.pdf

http://gobigup.com/?p=14194

http://www.gatetowellness.com/sites/default/files/webform/photoshop-2021-version-222.pdf

https://autorek.no/wp-content/uploads/2022/06/Photoshop CC 2018 version 19.pdf

http://www.360sport.it/advert/adobe-photoshop-2021-version-22-0-0-incl-product-key-latest-2022/

https://www.tailormade-logistics.com/sites/default/files/webform/marjay635.pdf

https://postlistinn.is/adobe-photoshop-2021-version-22-5-crack-activation-code-keygen-2022

http://infoimmosn.com/?p=12522

https://www.zebra-flex.com/en/system/files/webform/cv/Photoshop-CC-2015-version-18.pdf

https://www.realteqs.com/teqsplus/upload/files/2022/06/WsJYp32tWtIyLjlNcIAM\_30\_8d1c4e57d2ee1a81f859f538e7bcae4d\_file.pdf

https://djolof-assurance.com/wp-content/uploads/2022/06/thapans.pdf

https://rosaedu.com/photoshop-2020-version-21-product-kev-license-key-free-3264bit-updated-2022-2/

https://www.careion.be/sites/default/files/webform/Adobe-Photoshop-2021-Version-2200.pdf

https://elycash.com/upload/files/2022/06/RxUZmdcpoKNBeewd1xug 30 8d1c4e57d2ee1a81f859f538e7bcae4d file.pdf

http://meowmeowcraft.com/2022/07/01/photoshop-2021-version-22-4-2-crack-keygen-incl-product-key-for-windows-2022/

https://scrolllinkupload.s3.amazonaws.com/upload/files/2022/06/ALXNMaRsNcRTDzjOOiK4\_30\_db2bf64a54e08084385fcf0 ae4bbd24d\_file.pdf

https://dogrywka.pl/photoshop-2021-full-version-pc-windows-2022-new/